## **Kids Summer Learning Center** *Somerset Berkley Regional High School* **MUSIC TECHNOLOGY**

Instructor: Mr. Ted Rausch Email: tedrausch1@gmail.com

Thank you for participating in this week's class in which we will explore Music Technology. We will be spending the week creating, editing, and composing music through the use of computers. My goal is to give students an opportunity to explore the different ways that musicians compose and create music, all by using free software that is available to all students at home.

Each day, students will be exploring and creating a different method that musicians use in the "real studio" world. Students will complete a small project each day that will be the result of the topic explored that day. I will upload all student projects at the end of each class so that students, parents, family members, and friends may listen to each students' creations.

I have created a web page for each student and family to visit to listen to all of the projects. I have also placed all of the links to the free software that we will be using. Some programs that we use do not need to be downloaded, they are web-based. Student will, however, be creating accounts that may require an email address and password in order for them to save their projects. There is no obligation for this as I will be creating backup files each day, however, some students may want to continue working at home, which will require them to create a free account.

The website that I am using is connected to Portsmouth High School (this is the school that I currently teach at). The web address is: [www.portsmouthmusic.org.](http://www.portsmouthmusic.org/) Once at this page, you will need to click: Home>Kids Summer Learning – SBRHS

Music Topics/Projects that will be explored:

**MONDAY**: Organizing BEATS, RHYTHMS, MELODIES, & EFFECTS using *Incredibox*

**TUESDAY:** Using YouTube to download music. Editing Digital Music using *Audacity*.

**WEDNESDAY:** Using pre-made loops to create Beats & Melodies using *Soundation*.

**THURSDAY:** Continue using Soundation to create arrangements of popular music.

**FRIDAY:** Use a variety of the programs used this week to create a final music composition.

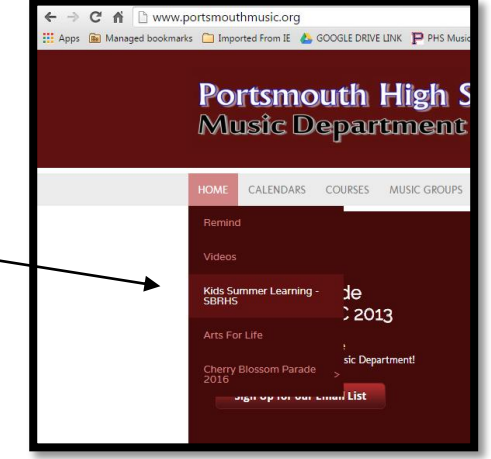